## Chief Architect Feature Comparison X14

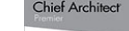

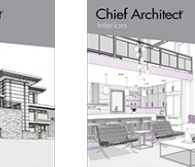

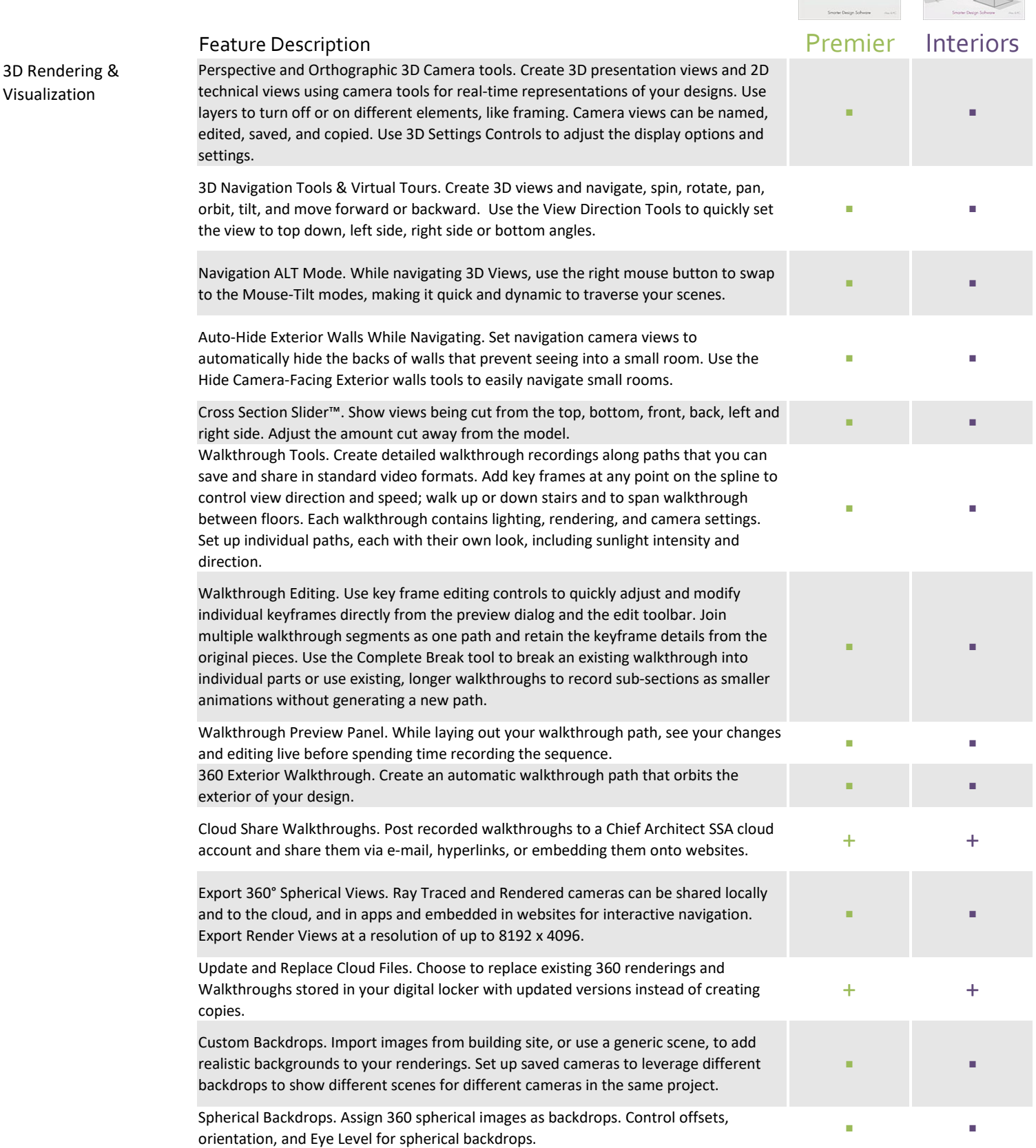

Visualization

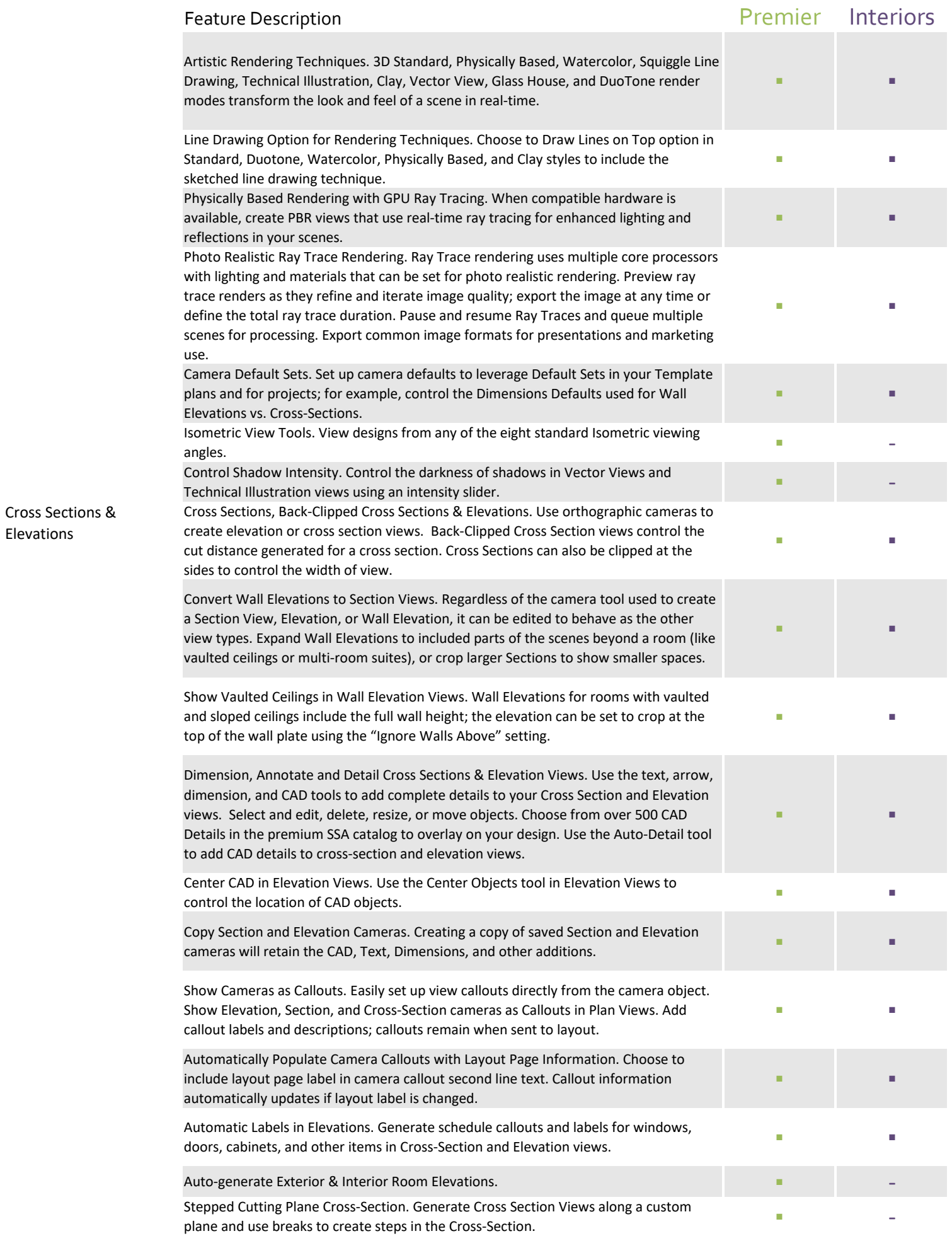

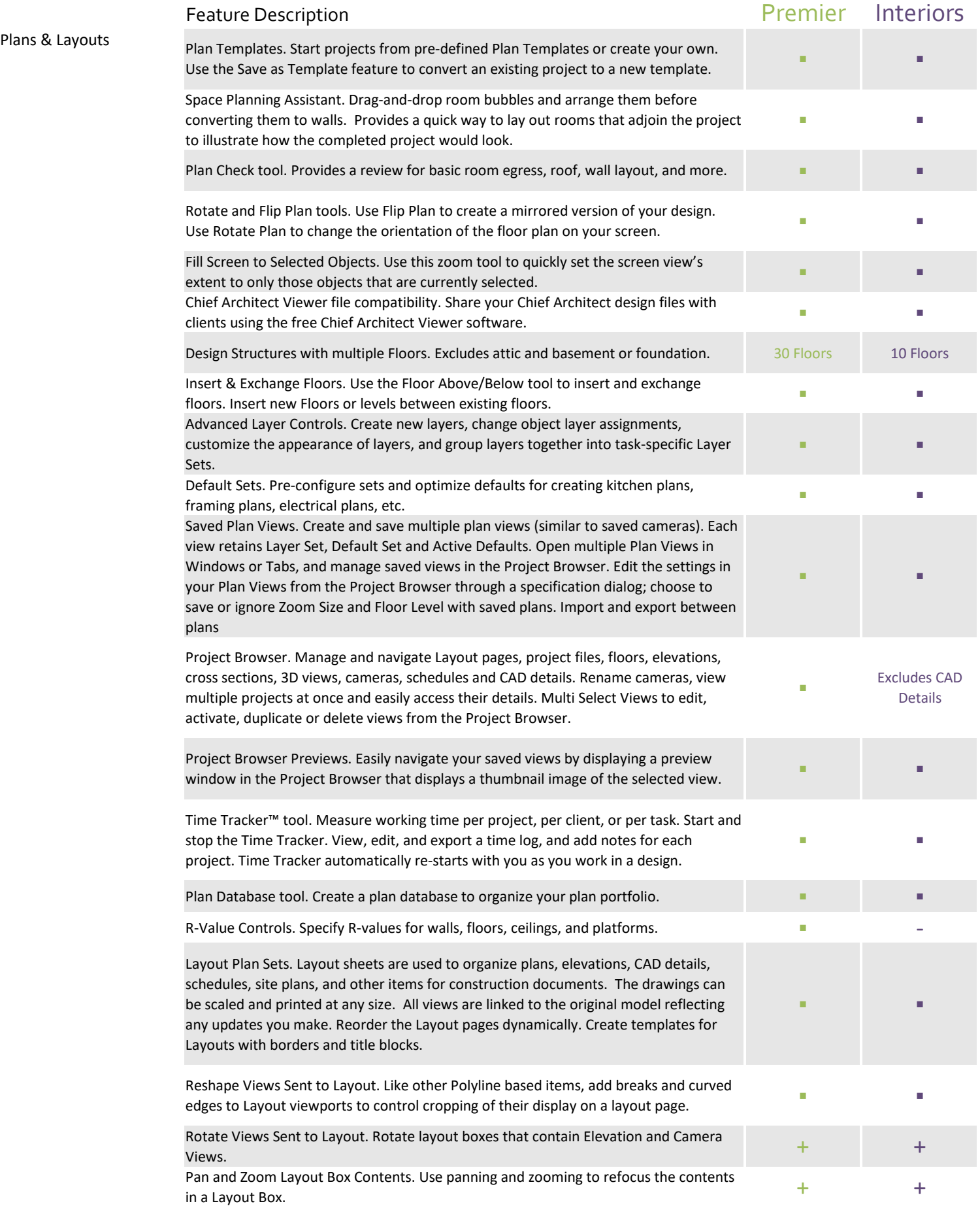

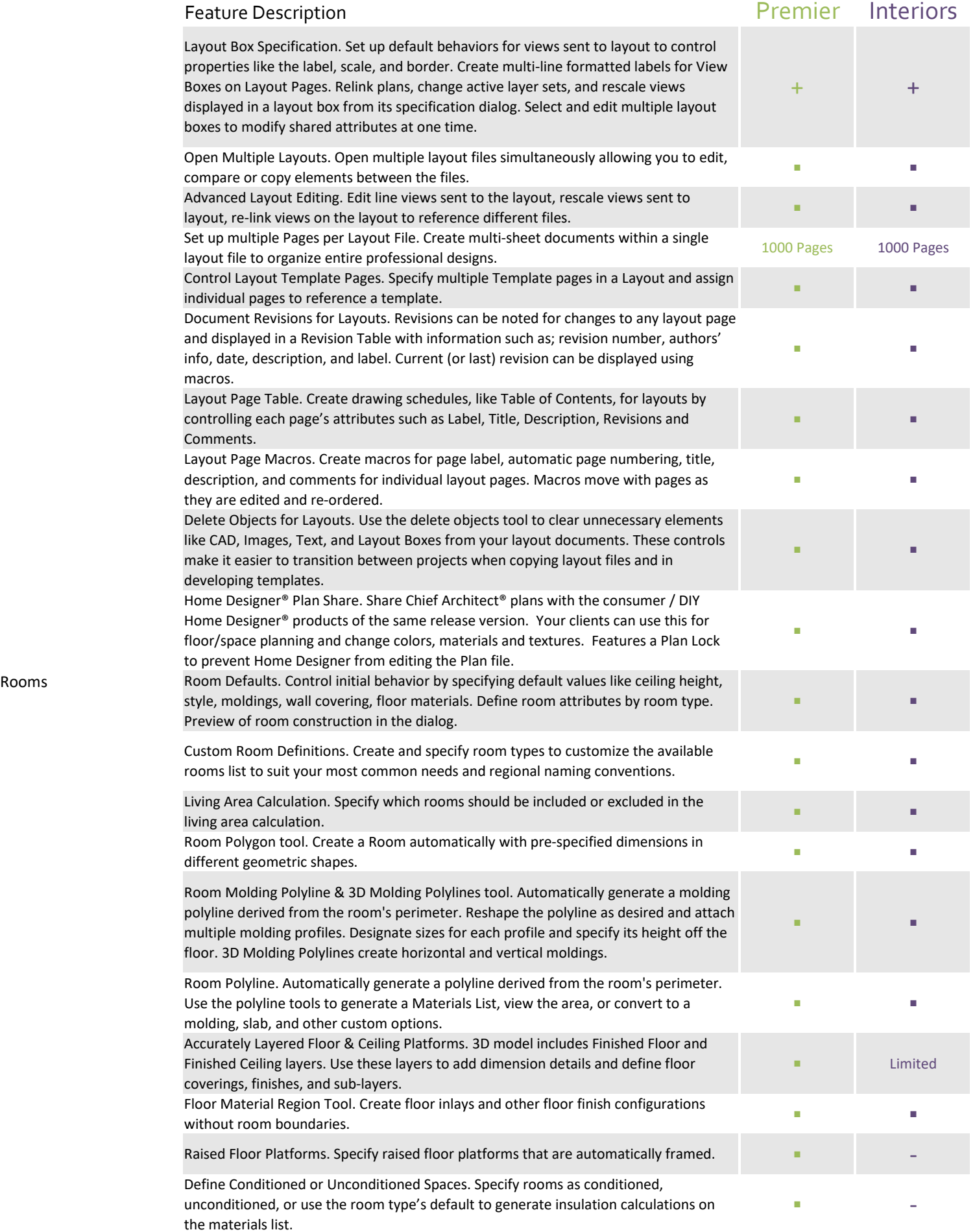

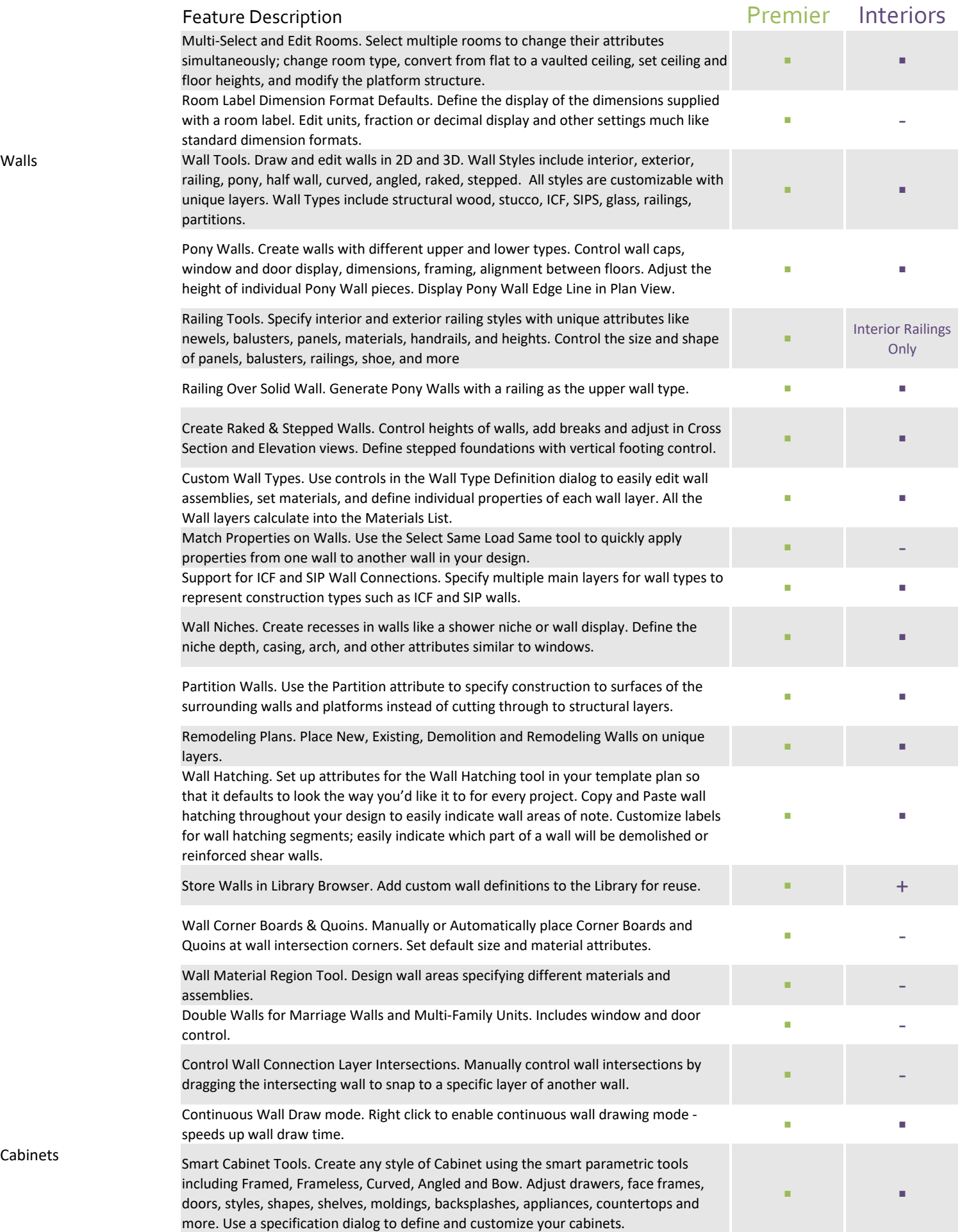

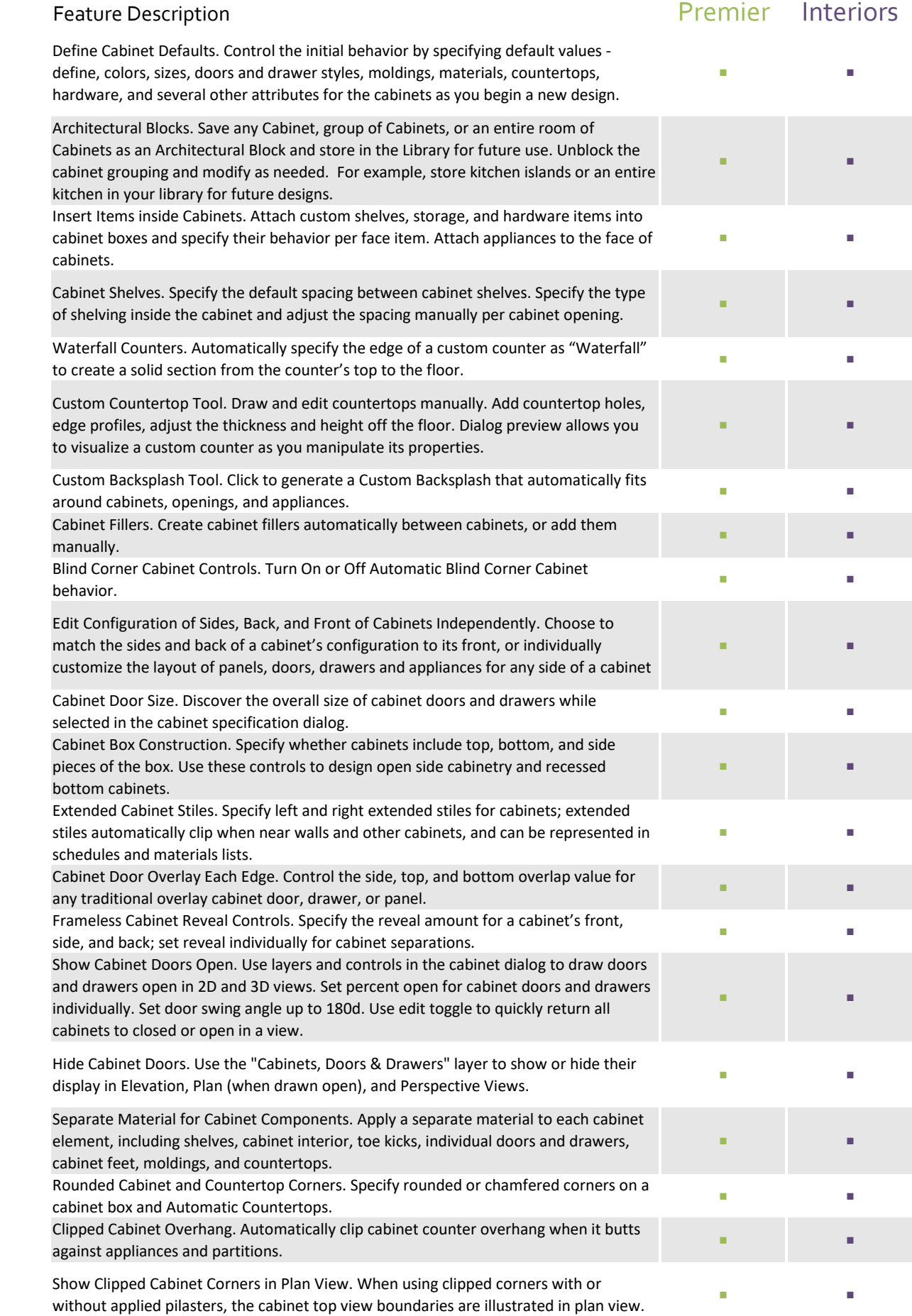

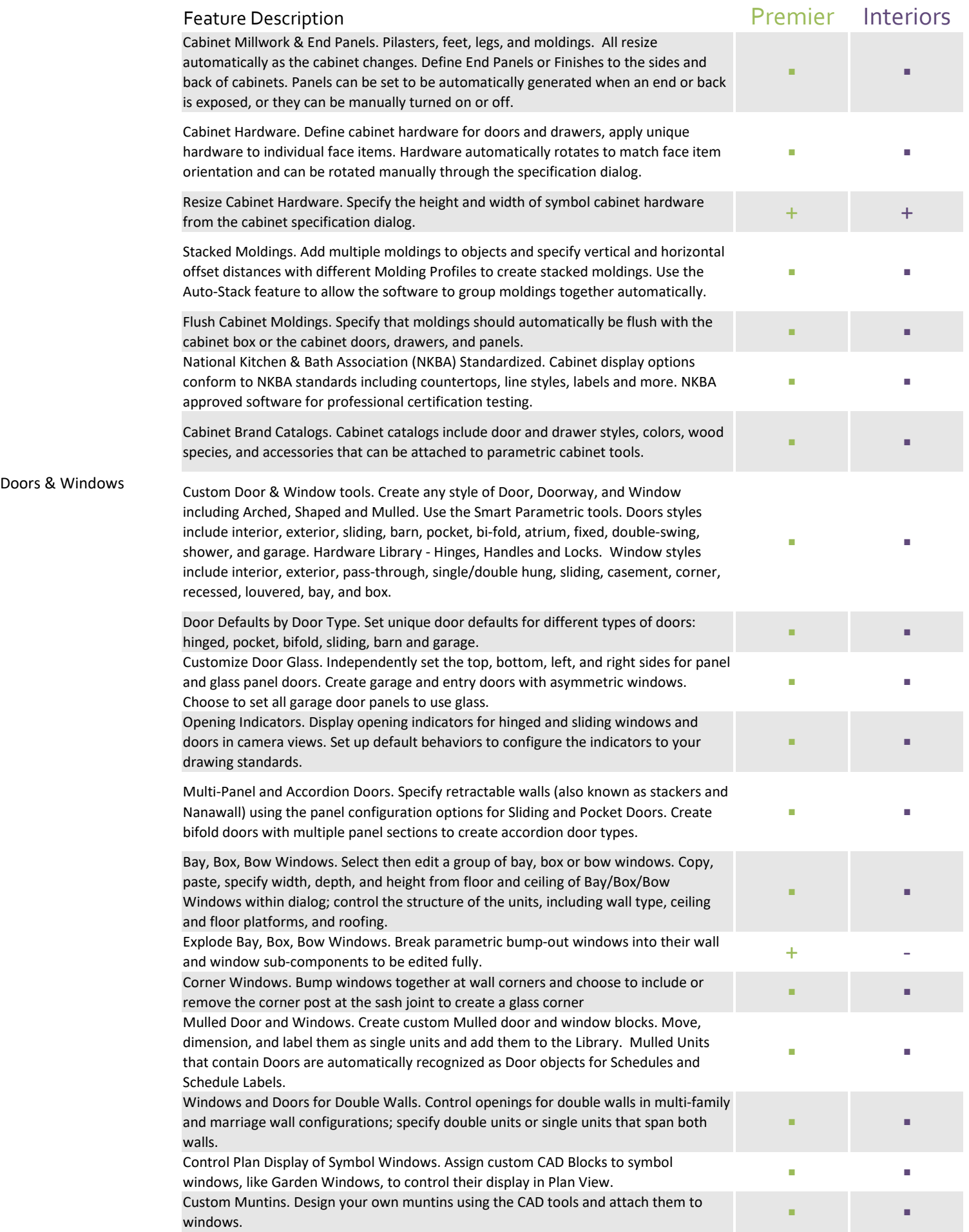

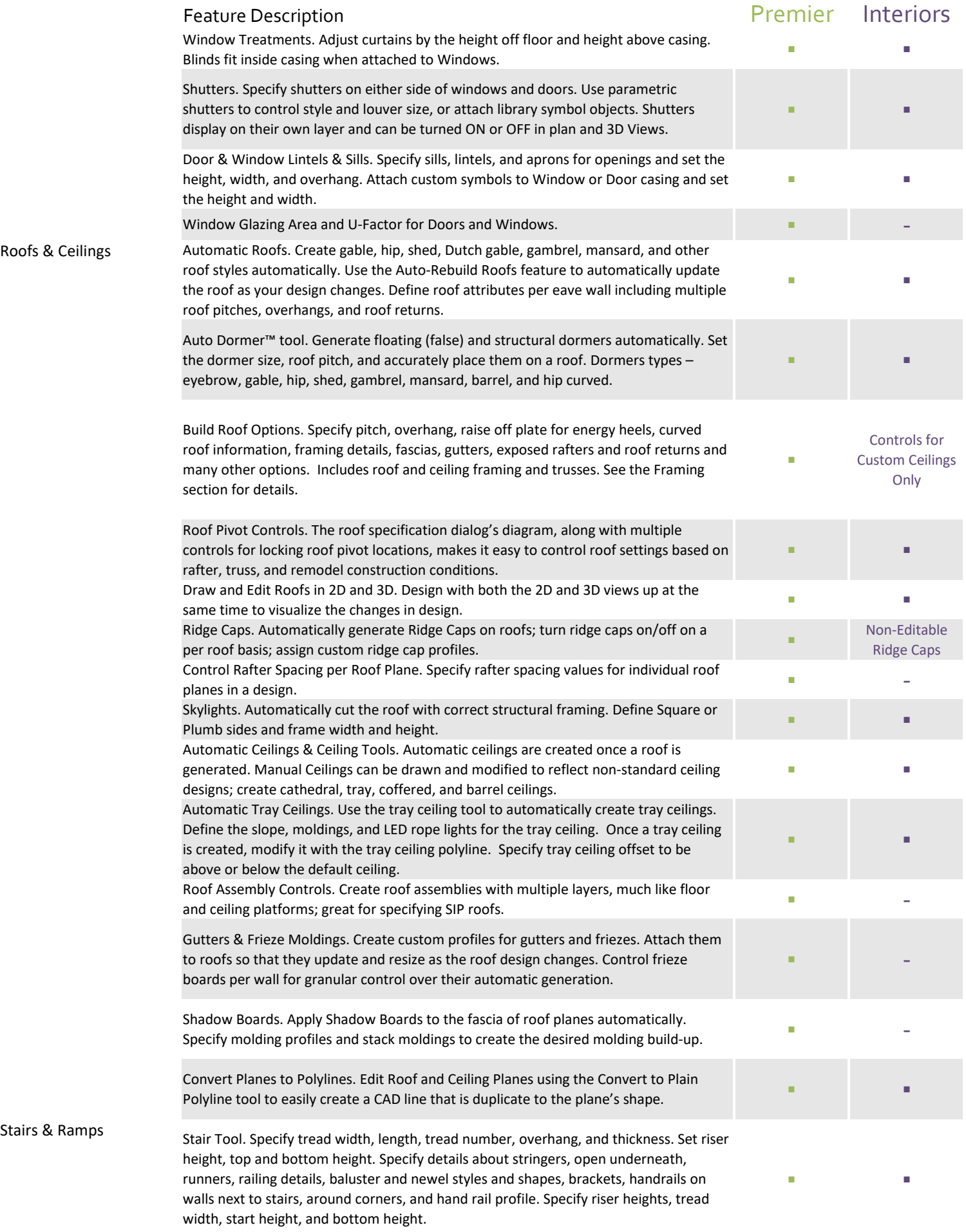

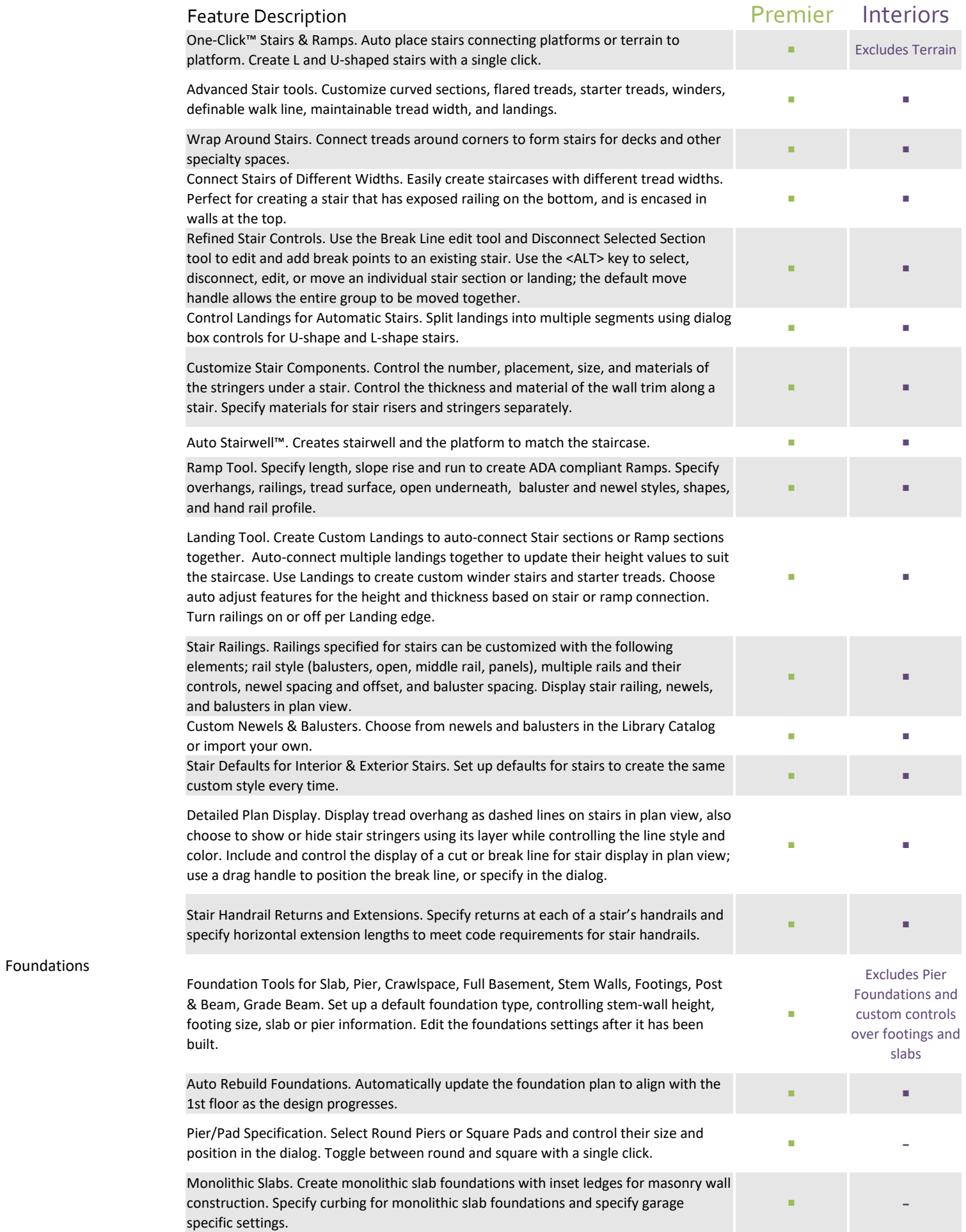

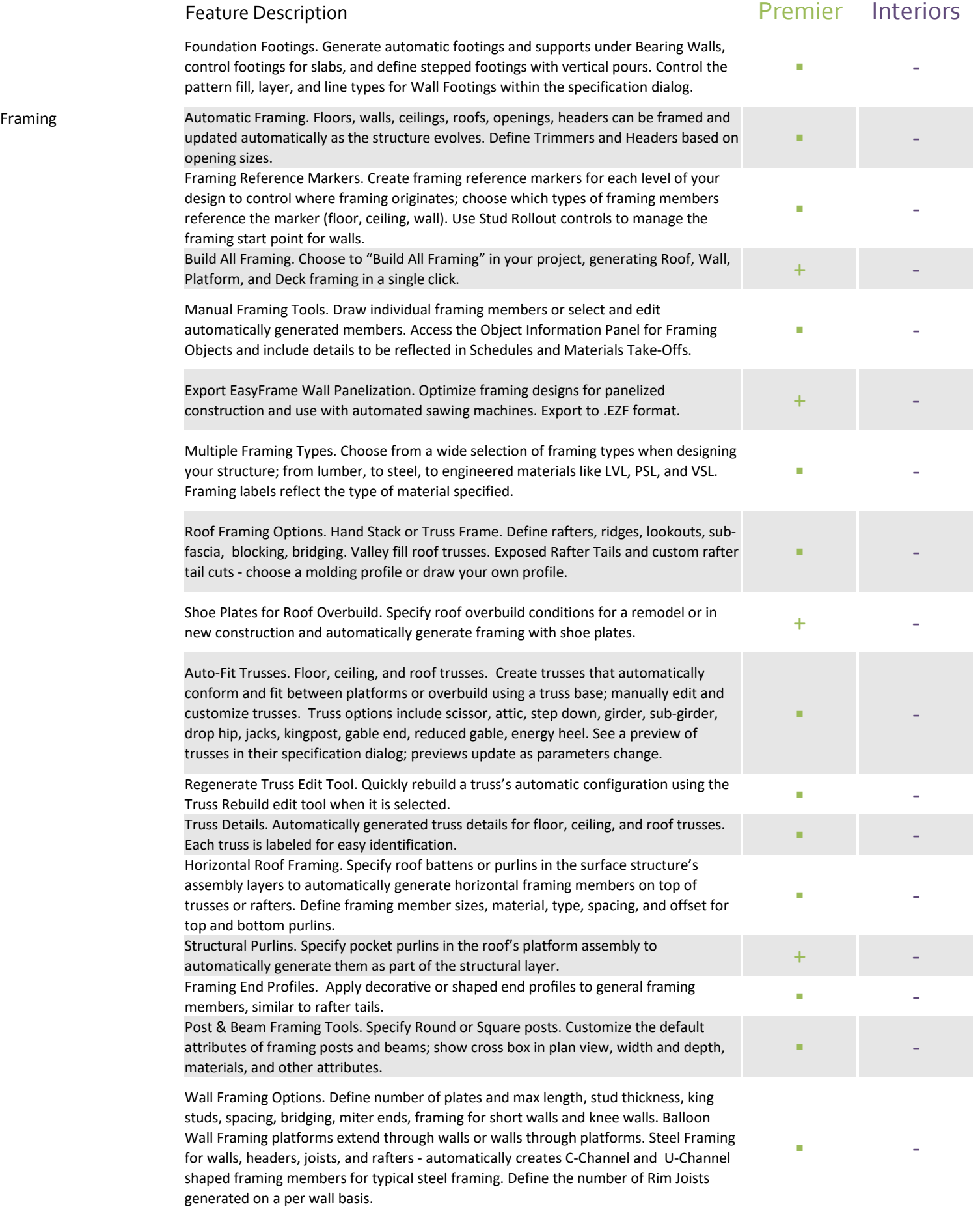

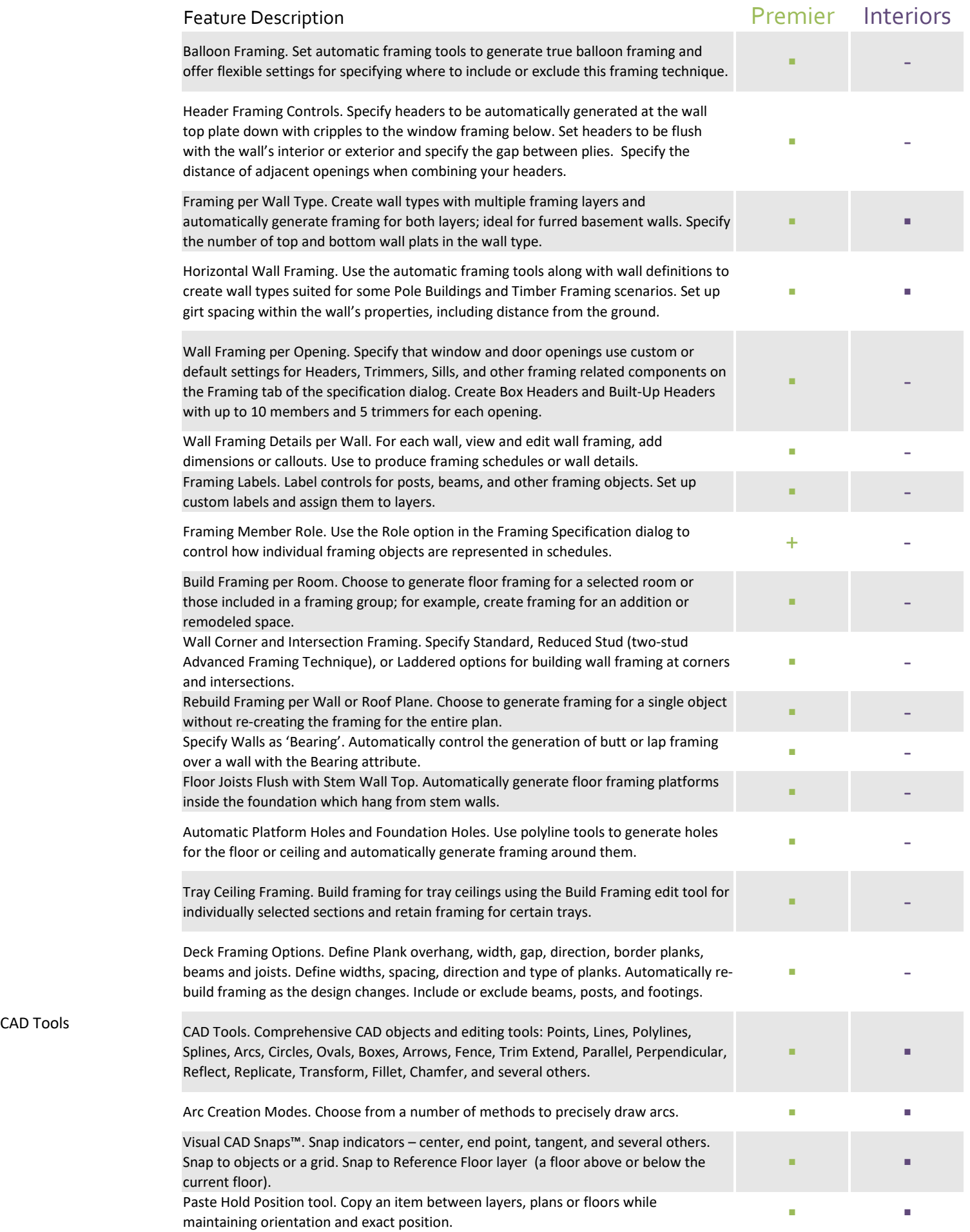

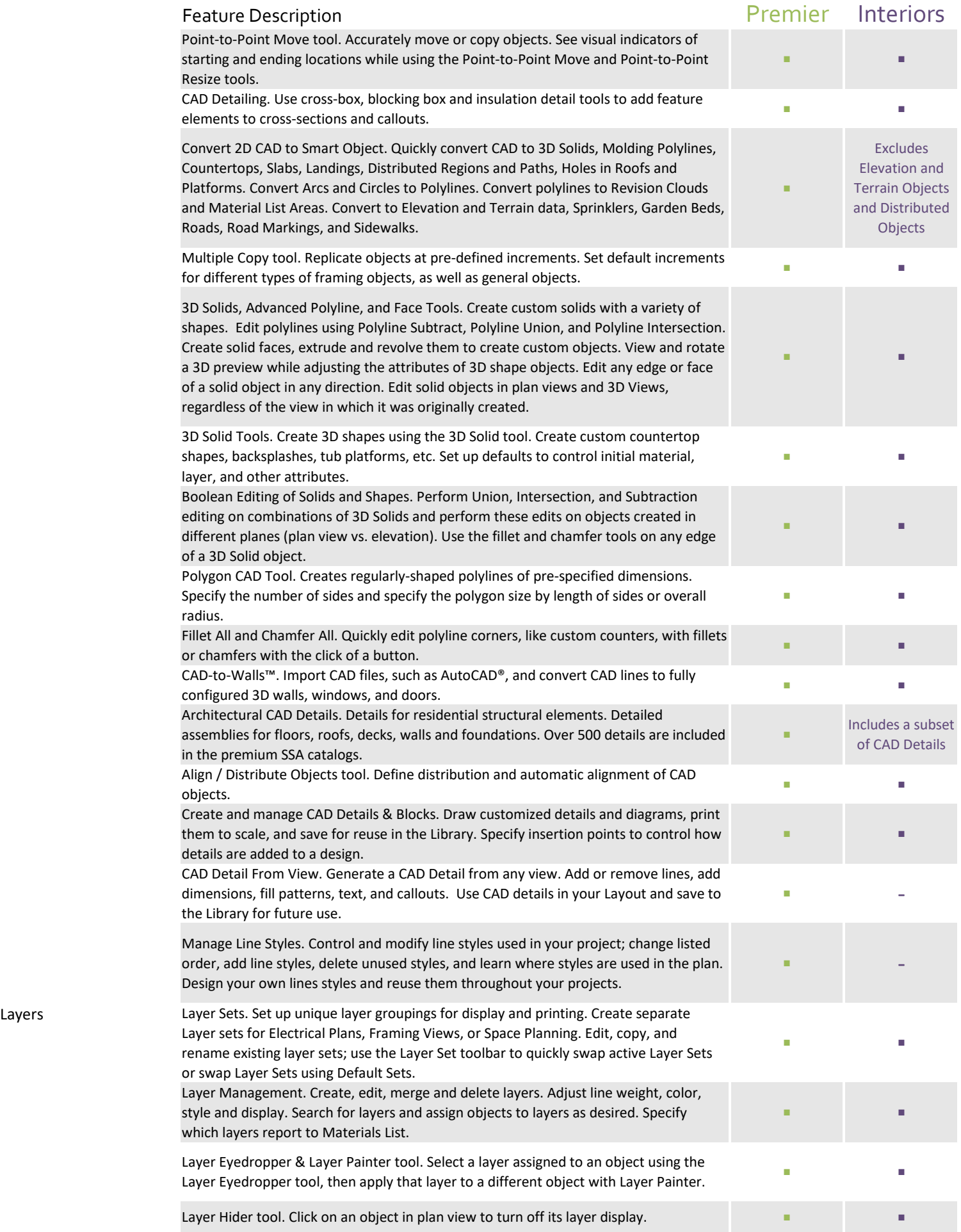

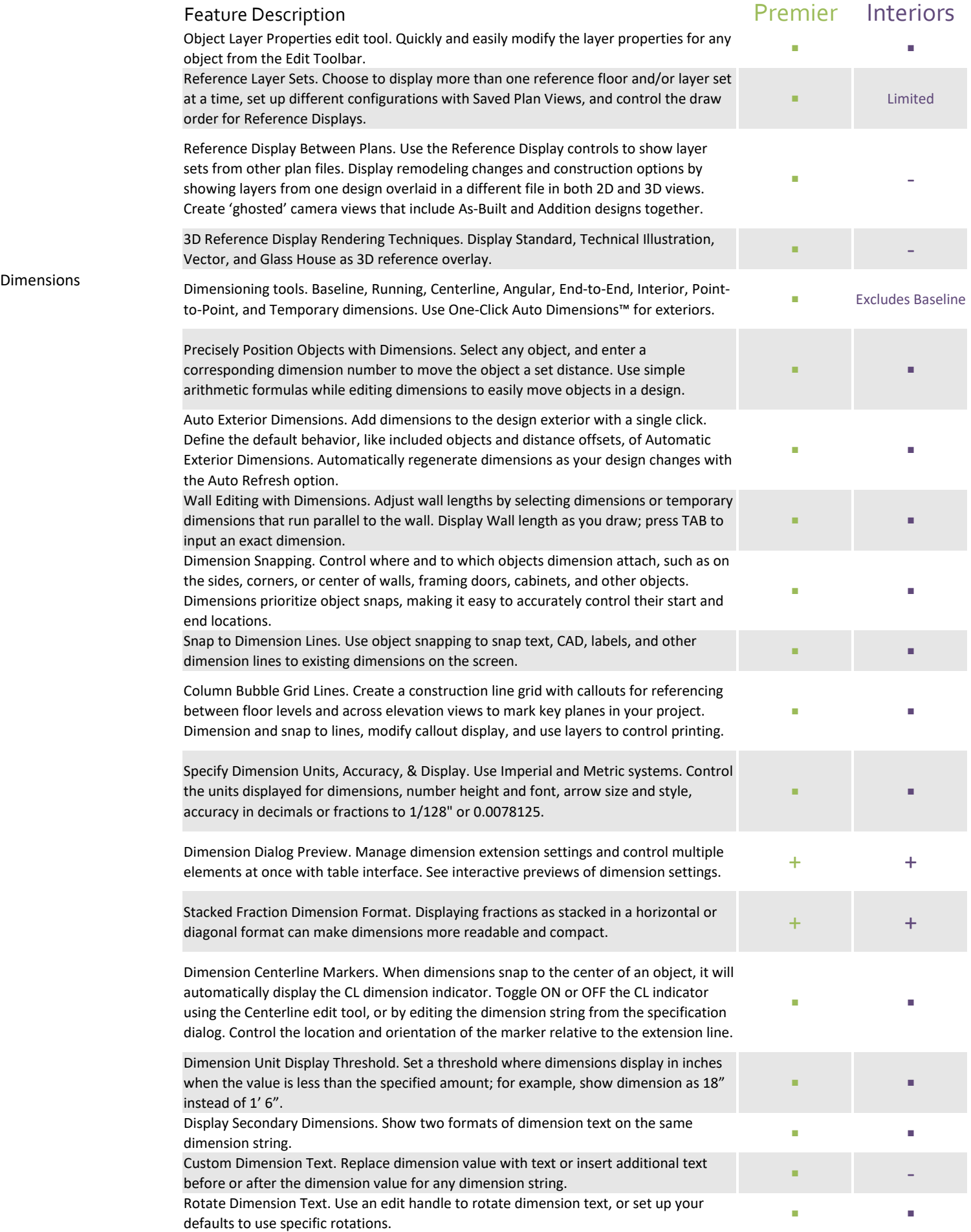

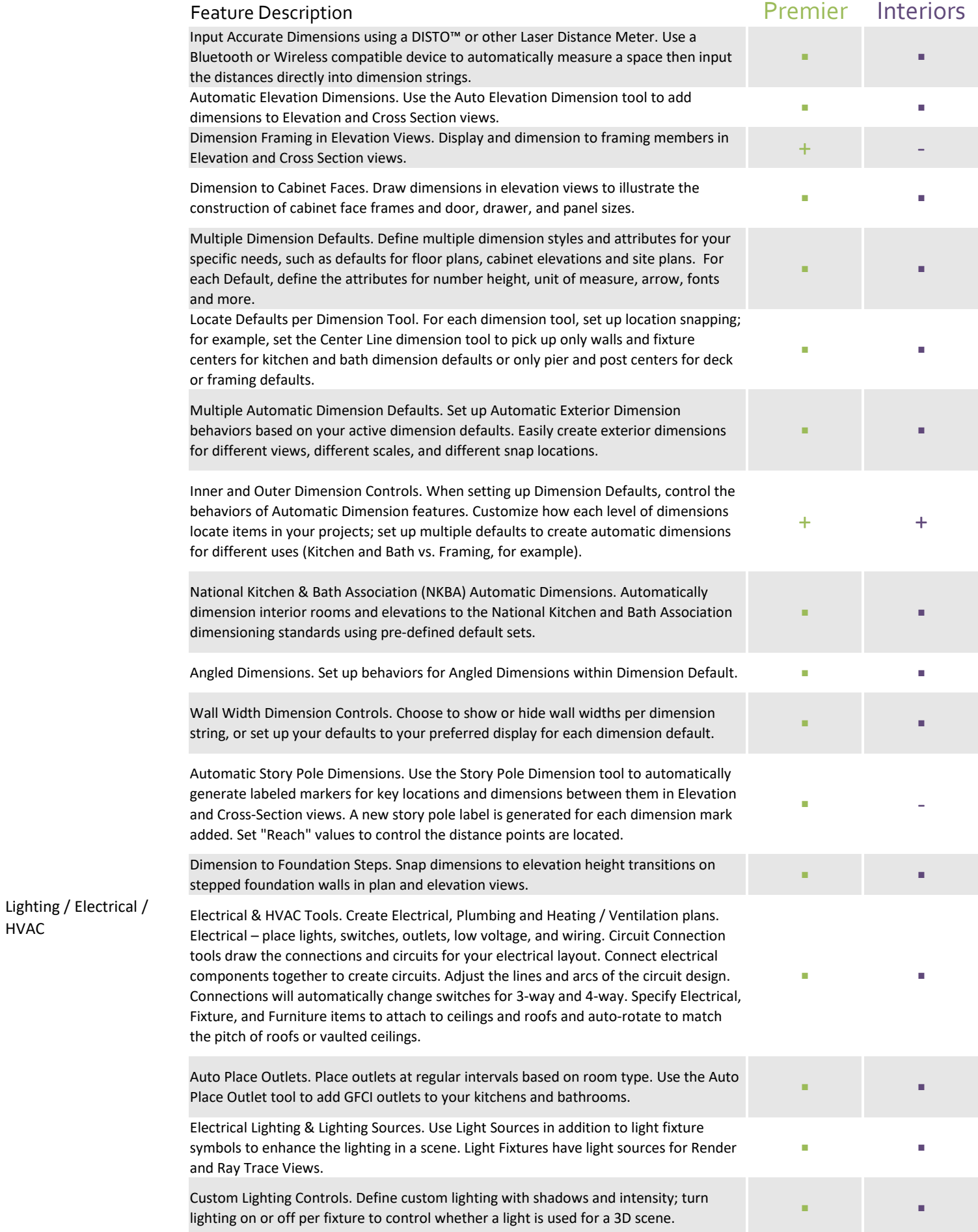

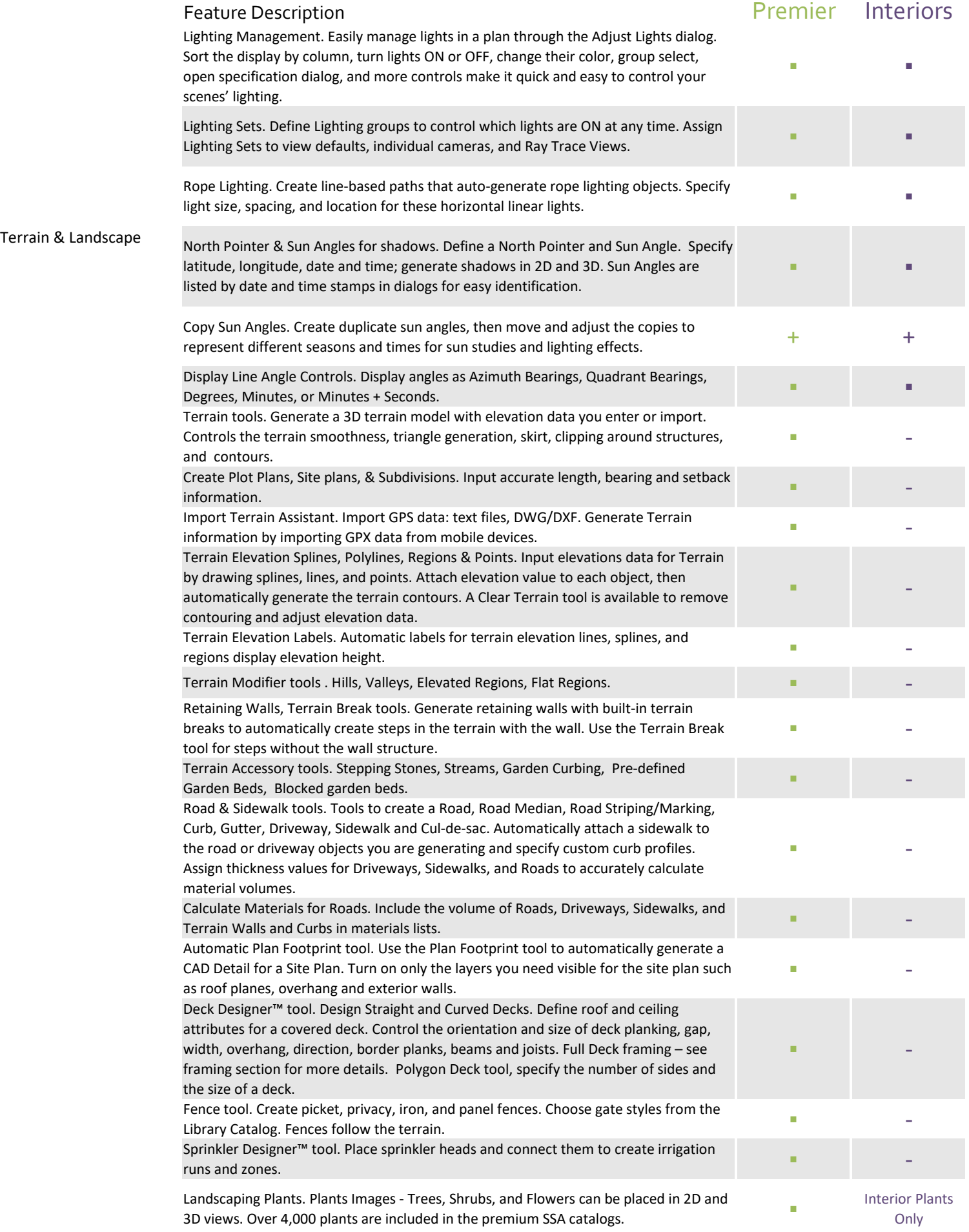

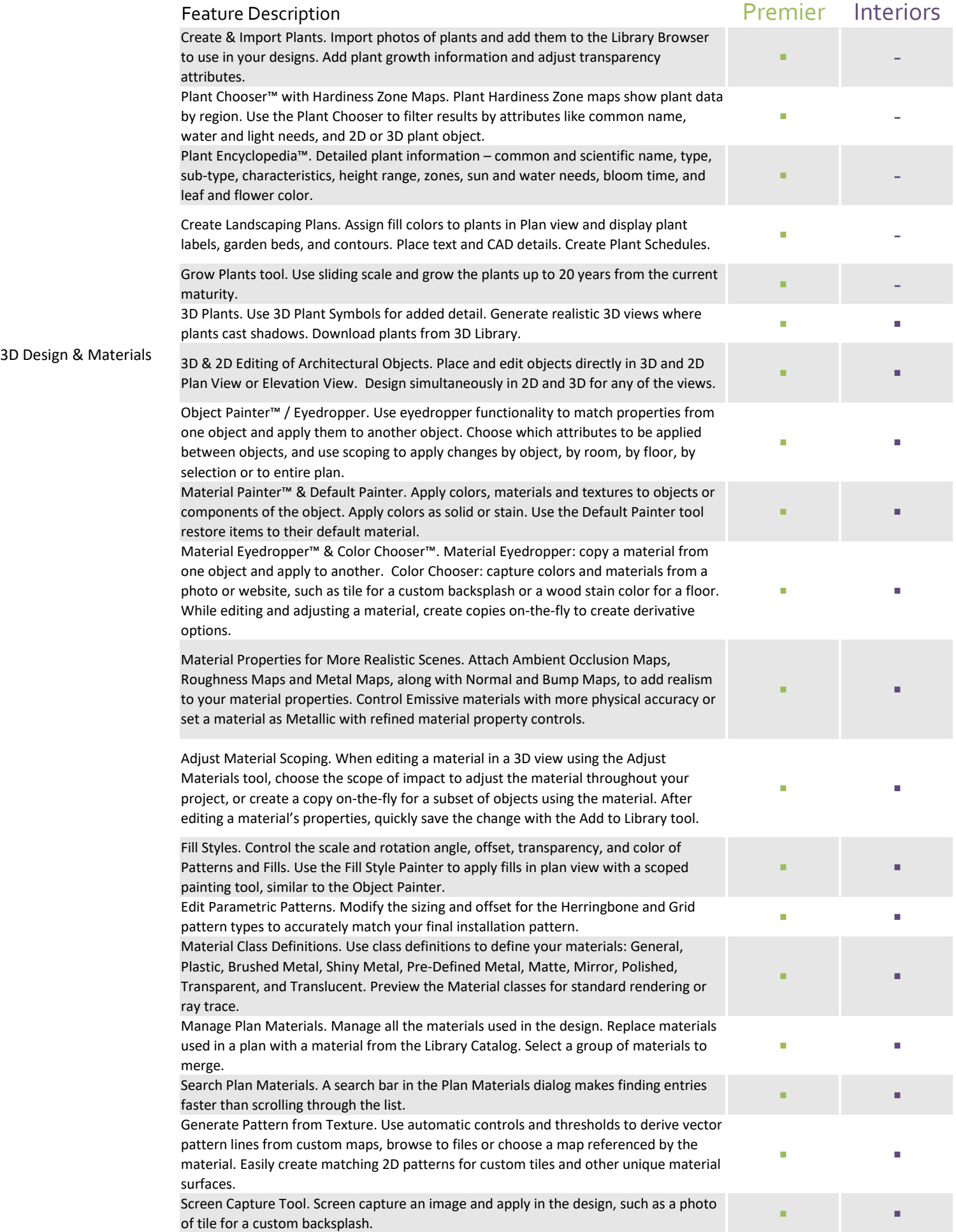

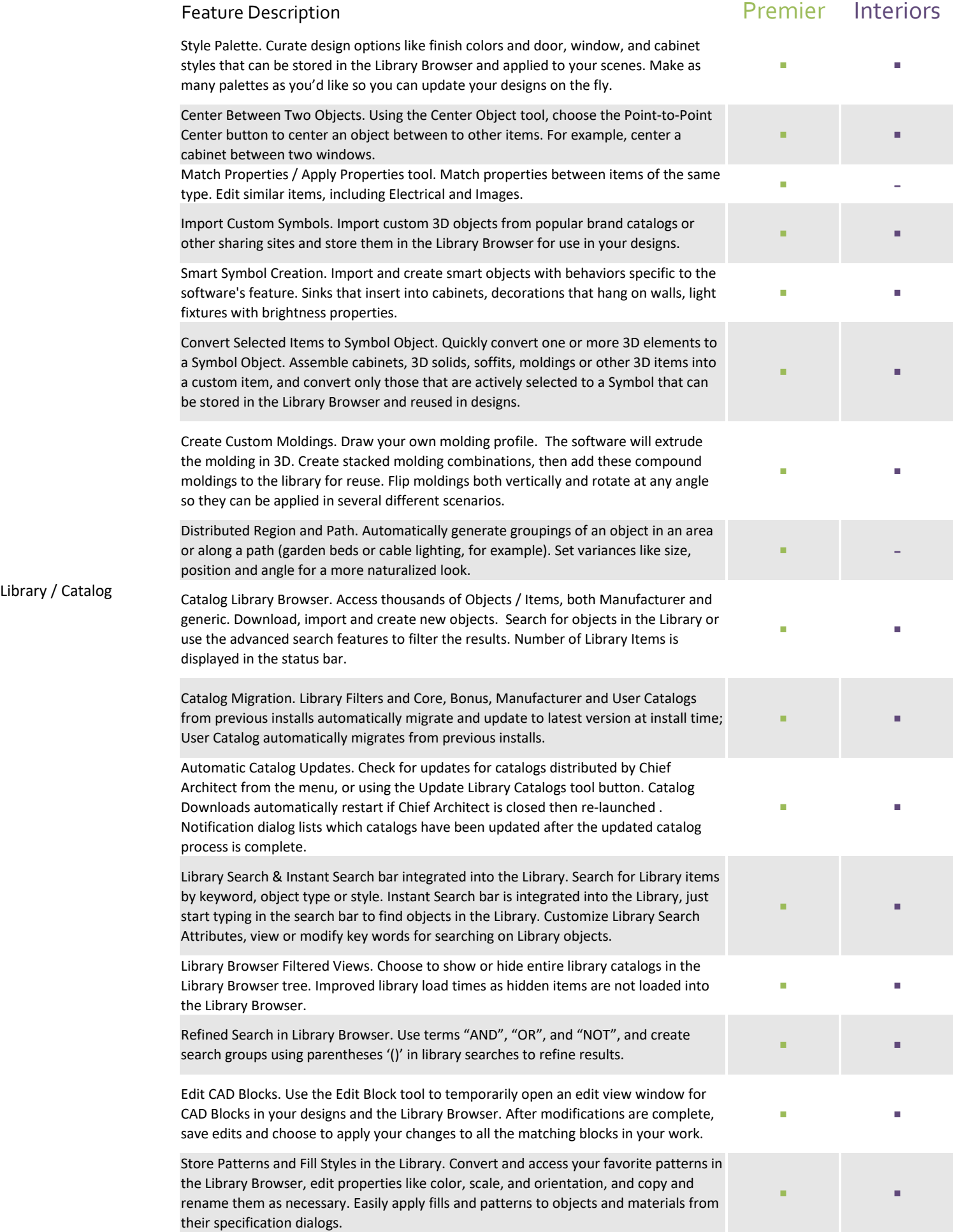

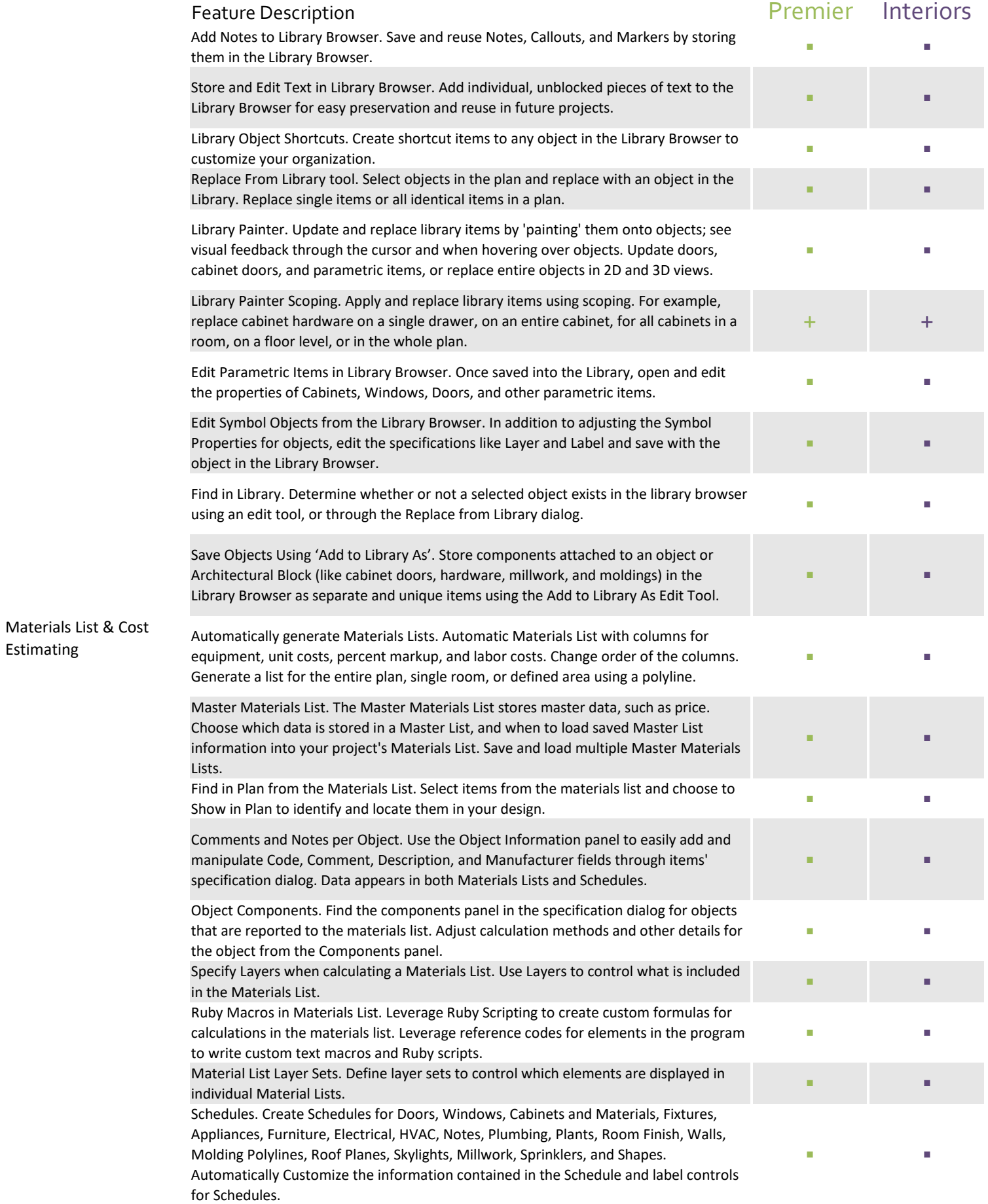

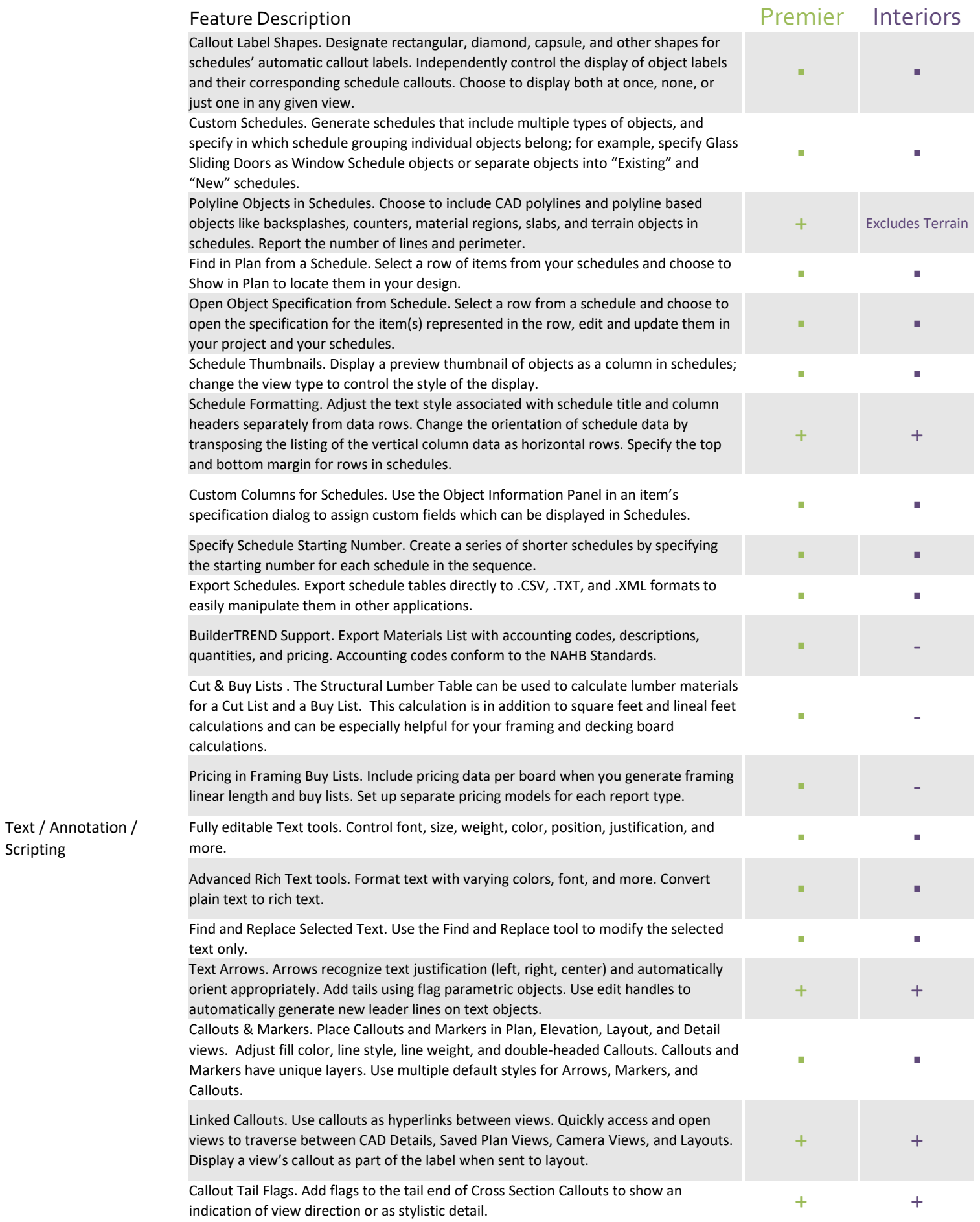

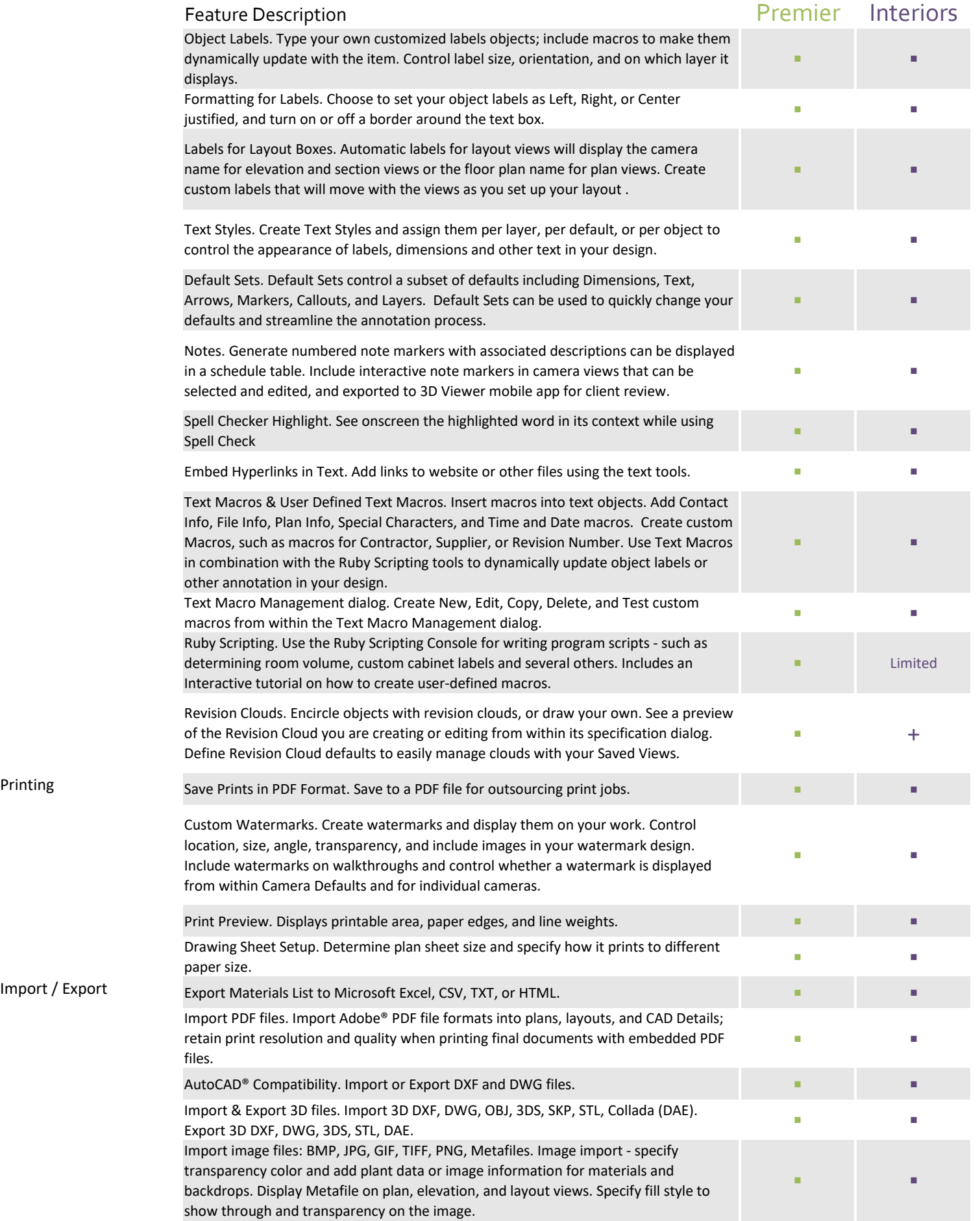

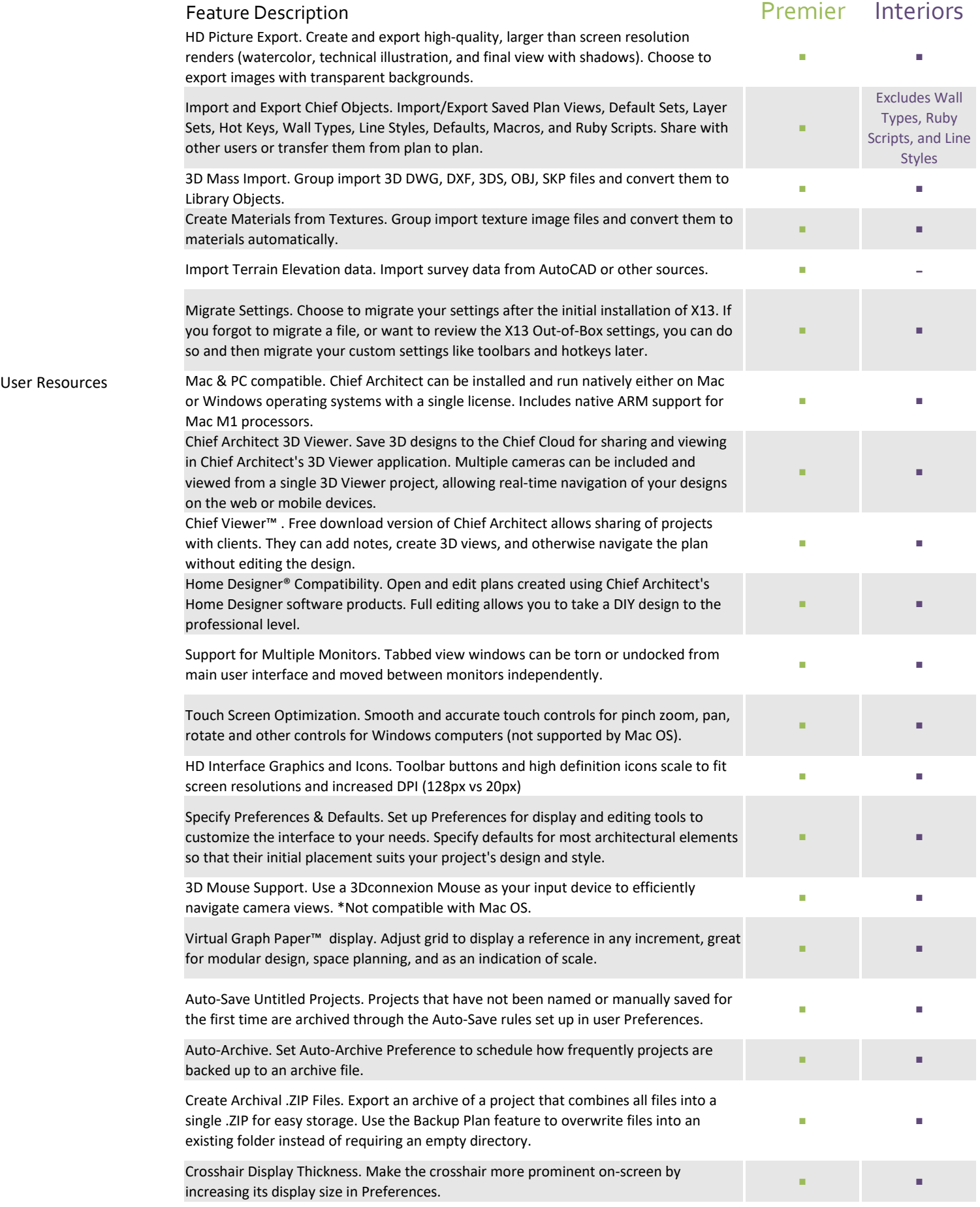

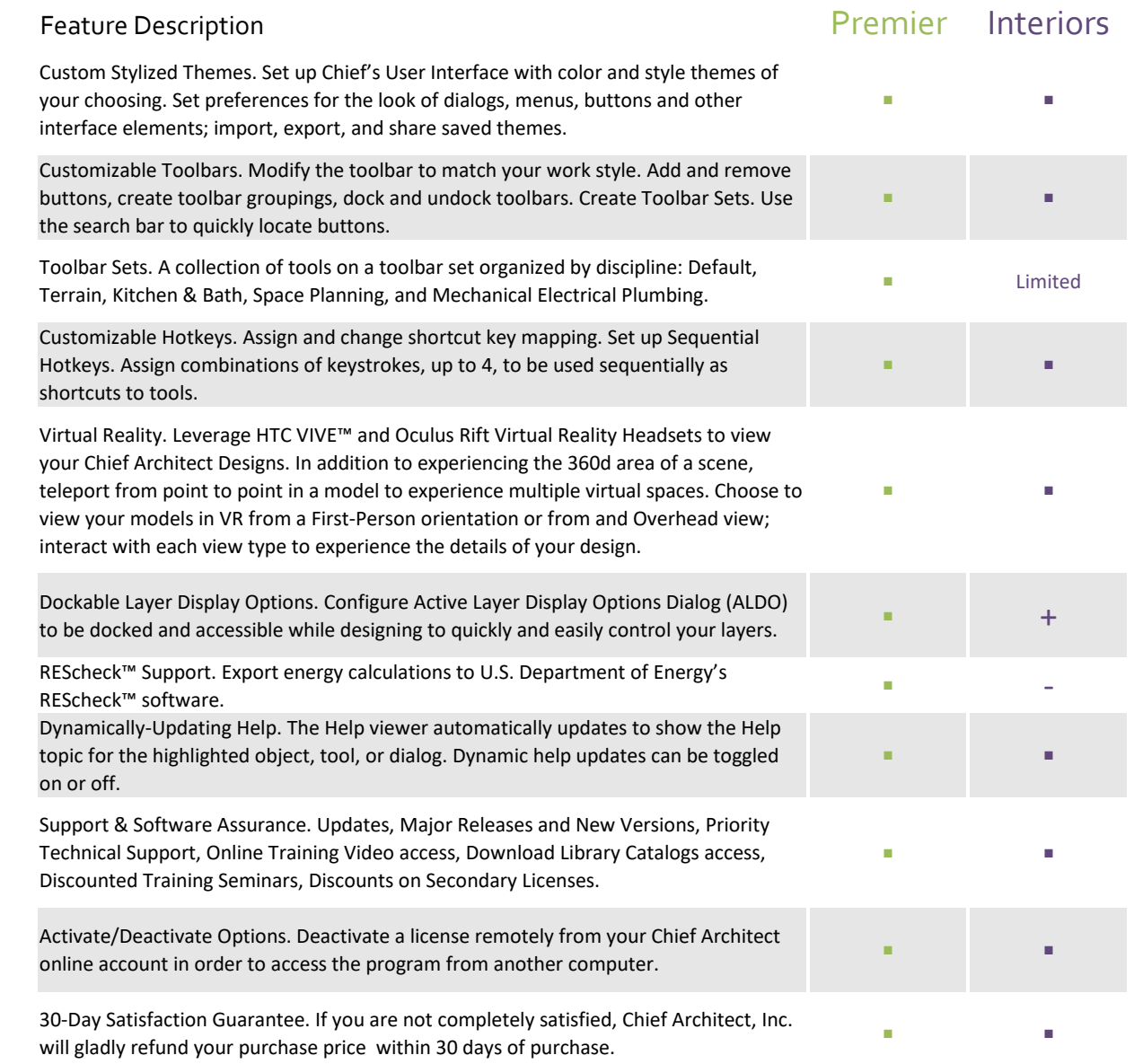